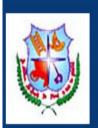

## Ethiraj College for Women

(Autonomous) Chennai - 600008 Tamilnadu,INDIA.

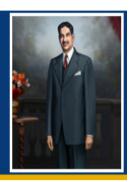

| * Marked fields are mandatory. |                                                                                                    |  |      |  |  |
|--------------------------------|----------------------------------------------------------------------------------------------------|--|------|--|--|
| Courses Applied For            |                                                                                                    |  |      |  |  |
| B.A HIS B.A TOU B.A ENC        | B.A ECONOMICS B.A HISTORY B.A TOURISM AND TRAVEL MANAGEMENT B.A ENGLISH B.Sc CHEMISTRY B.Sc PLANT BIOLOGY & PLANT BIOTECHNOLOGY |  |      |  |  |
| Applicant Name *:              | ENTER APPLICANT NAME                                                                                                    |  |      |  |  |
| [Note:Enter Name as per +2 Mar | k Sheet.]                                                                                                    |  |      |  |  |
| DOB*:                          | DD-MM-YYYY                                                                                                    |  |      |  |  |
| Aadhar Number*:                | Aadhar Number (12 digits)                                                                                                    |  |      |  |  |
| Student Mobile Number *:       | Enter Student Mobile Number                                                                                                    |  |      |  |  |
| Alternate Mobile Number *:     | Enter your Alternate Mobile Number                                                                                              |  |      |  |  |
| Email *:                       | Enter Your E-Mail ID                                                                                                    |  |      |  |  |
| Alternate Email * :            | Enter Alternate E-Mail ID                                                                                                    |  |      |  |  |
|                                |                                                                                                    |  |      |  |  |
|                                |                                                                                                    |  | Save |  |  |

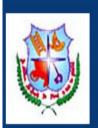

## Ethiraj College for Women

Enter Your E-Mail ID

(Autonomous) Chennai - 600008 Tamilnadu,INDIA.

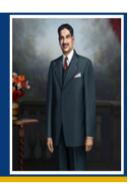

| • | THIRAJ COLLEGE FOR WON                                                                                                    | MEN (AUTONOMOUS) Application F                                                                                                    | Form - Self Supporting 2022  * Marked fields are mandatory.                                                                                                    |
|---|----------------------------------------------------------------------------------------------------|----------------------------------------------------------------------------------------------------|----------------------------------------------------------------------------------------------------|
|   | B.A BUS B.Sc MA B.Sc CO B.Sc BIC B.Sc PS B.Sc CLI B.Sc MIC                                                                       | LISH LISH LITERATURE AND COMMUNICATION INESS ECONOMICS THEMATICS MPUTER SCIENCE OCHEMISTRY (CHOLOGY ENICAL NUTRITION & DIETETICS CROBIOLOGY SUAL COMMUNICATION | B.Sc MATHEMATICS WITH COMPUT APPLICATIONS B.Com B.Com ACCOUNTING AND FINANCE B.Com CORPORATE SECRETARYSHI BBA BUSINESS ADMINISTRATION BCA COMPUTER APPLICATIONS B Com (Hons) B.Com BANK MANAGEMENT |
|   | Applicant Name *:  [Note:Enter Name as per +2 Mark  DOB*:  Aadhar Number*:  Student Mobile Number *:  Alternate Mobile Number *: | ENTER APPLICANT NAME  Sheet.]  DD-MM-YYYY  Aadhar Number (12 digits)  Enter Student Mobile Number  Enter your Alternate Mobile Number                          |                                                                                                    |

Email \*:

|   | Alternate Email *: | Enter Alternate E-Mail ID |      |
|---|--------------------|---------------------------|------|
| L |                    |                           |      |
|   |                    |                           | Save |